## **Photoshop 2021 (Version 22.4.2) Serial Key Activation Code With Keygen [32|64bit]**

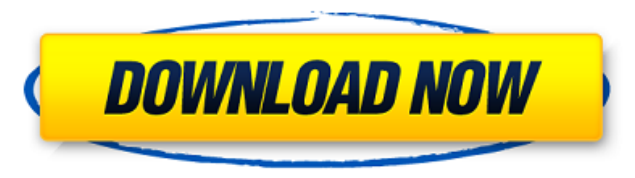

### **Photoshop 2021 (Version 22.4.2) Crack+ For PC [Latest]**

iPhoto The Apple equivalent to Photoshop is iPhoto (pronounced "eye-tay-toe"). IPhoto works much like Photoshop in the way it stores and processes images. If you're an Apple user who uses iPhoto on a Mac, this book will be easy to read because most of the examples are taken directly from iPhoto's menus and buttons. # DO YOU HAVE A MYRIAD OF EXISTING PICTURES? If you have a Mac, you probably use iPhoto or Photoshop Elements to organize, edit, enhance, and store your photos. But you probably also have lots of snapshots from years past, your vacation photos, and other memorable moments, shots of your grandkids, or family heirlooms that mean something to you. These are pictures you want to use, but what do you do with them? After reading this book, you will know where to start, and then you can start organizing your photos into albums and naming them. You'll learn how to work with the media found in your pictures and then shoot some of your own. You'll learn how to edit your photos, make them into prints, and share them as well as how to use automatic features to maximize the potential of your pictures. www.apple.com

#### **Photoshop 2021 (Version 22.4.2) Crack + [32|64bit]**

Adobe Photoshop Elements is free to use. But if you want to change some of the advanced features of Photoshop, you will be charged a subscription fee. See: Are there any differences between using the Standard Edition and the Pro Edition of Photoshop? See: Photoshop Elements 13 guide : 9 features to look for In the below guide, we are going to show you the best features of Photoshop Elements, which you can use to create your own memes, GIFs, photos or stickers, to edit images, or to create your own customized app icons. You can even make the desktop look visually different if you want. Below, you will see a comparison table that shows you the most important features and tools of Elements and Photoshop. Photoshop Elements – Photoshop or Photoshop? The key differences between the two are: Photoshop is a commercial software for professionals, graphic designers and photographers. Photoshop Elements is free, but if you want to edit some of the advanced features, you have to pay a monthly subscription fee. Photoshop Elements is a visual editor and much faster than Photoshop. The most important features of the software are the following: Elements is a perfect photo editor. It offers many features to help you edit images, including trimming, splitting, moving, copying and using masks, cloning objects, retouching and more. You can even rotate, crop, and create new versions of the image. Elements also has features that allow you to improve your photos and edit your images with a different angle. Photoshop is a professional image editing software that allows you to work with RAW images, but the software is much more complicated, which makes it harder to use. Photoshop is not just a powerful photo editor, but also has the ability to create logos, animations, screensavers and business cards. If you want to edit the image and work with a RAW file, you must learn how to work with Adobe Lightroom or the original Photoshop instead of Photoshop Elements. You can import RAW files into Elements to edit them, but the quality is poor. Photoshop Elements is a graphics editor suitable for most amateur graphic designers. It is a powerful editing and graphic design tool that will allow you to perform various tasks for you to create quality images and logos. You can edit your images, change their background color, add a new photo, remove unnecessary objects, as well as change their a681f4349e

## **Photoshop 2021 (Version 22.4.2)**

Q: What is the current S.A.D. of the Universe? I can't seem to find the answer to this question. It seems to be something that is already known (or that doesn't need to be measured). What is it? A: The most common figure I've seen for the size of the Universe is  $2x10^{6}$ {10}\$cm. This is also the size used by Wikipedia for the radius of the observable Universe, but if you look at the definition for the observable Universe, it is defined as  $\mathbb{R} = \int_0^{\infty}$  $\frac{c}{a(t)}$  {a(t)} where \$a\$ is the scale factor of the Universe. I think the confusion you may have is that the \$2\$ in the above unit is really just an arbitrary proportionality constant that can be changed to a more convenient value if so desired. This unit value is chosen for convenience. With an assumed matter density \$\Omega\_{\rm m}=0.3\$ and a Hubble constant of \$H\_0 = 70\$km/s/Mpc, the Universe is approximately \$15Gpc\$ across, and the Hubble radius is about \$3000Mpc\$. So it is convenient to work in units of \$10^{10}\$cm. Of course this is not really an observable radius, it is something that we (or even the Hubble radius) use to describe the Universe. If you want to measure the actual radius, you need a ruler. Astronomers don't, so I'm not sure that there is a meaningful answer. Kubica: 'I can't drive F1 car' Kubica feels he's grown out of Formula 1 and that he can't "drive an F1 car", which is where he sees his future lies. The Polish driver of a Ligier JSP2 lost his life while racing at the 2003 San Marino Grand Prix. His best result that season came at Monaco. Kubica and his Williams team-mate Mark Webber collided in the first corner, which left the Pole with serious injuries to the head and lower body, including a fractured skull and leg. "I think for me it's quite clear that I had used all my life to race cars," Kubica told WOZA. "And I feel like I'm already finished. "For me

## **What's New in the?**

Q: How to make local notification content more useful I want to figure out how I can make my local notification content in iOS more useful, and perhaps expand on the basic implementation I have. My current application registers for remote notifications, the remote notification sends a local notification through the app, the app displays the notification with a small content alert. In this case, it is "New Notification." I have the following: func application(application: UIApplication, didReceiveRemoteNotification userInfo: [NSObject : AnyObject], fetchCompletionHandler completionHandler: (UIBackgroundFetchResult) -> Void) { // Create our notification manager let notifications =

NotificationCenter.default.addObserver(forName: NSNotification.Name.UIApplicationDidBecomeActive, object: nil, queue: OperationQueue.main) { (notification: NSNotification) -> Void in // Do something useful let vc: MyVC = self.window!.rootViewController as! MyVC vc.notification = notification } } This works fine, but I'd like to implement some additional information in the notification. I have a server setup that I can send new messages to, and I want to send the message to the user. This is already working, but I'd also like to have an icon within the notification. Ideally, I'd like to add something to the notification in the form of: I'd like to have an icon, rather than the "New Notification" text, with some type of information to the user about the new message. I also want to be able to retrieve information about this message in the application itself. If I make this change, how do I retrieve information about the application in the notification? A: If you look at the documentation, you will see how to customize the alert body as well as the actual notification (notification alert title and body).

# **System Requirements:**

1 GHz processor or greater (2GHz recommended) 256 MB RAM (1GB recommended) 100 MB of available hard disk space Windows XP/Vista/7/8 Broadband Internet connection AMD/Intel graphics card and driver version 9.2 or greater. NVIDIA cards are not officially supported. Is there a dedicated benchmark? Nope! How long did you spend making the game? About 4 months. Your equipment and settings The 'Howto' section of this review

<https://www.1home.sk/wp-content/uploads/2022/06/elljony.pdf> [https://www.careerfirst.lk/sites/default/files/webform/cv/Adobe-Photoshop-CS6\\_10.pdf](https://www.careerfirst.lk/sites/default/files/webform/cv/Adobe-Photoshop-CS6_10.pdf) <https://eugreggae.com/adobe-photoshop-2021-version-22-1-0-crack-activation-code-download-pc-windows/> <https://guaraparadise.com/2022/06/30/photoshop-2021-version-22-hacked-download/> <https://fotofables.com/wp-content/uploads/2022/06/birdhan.pdf> <https://livefitstore.in/advert/adobe-photoshop-2021-version-22-4-with-license-key-torrent-download-x64/> <https://sfgym24h.com/wp-content/uploads/2022/06/janwil.pdf> <http://www.ventadecoches.com/photoshop-cc-2015-version-17-universal-keygen-keygen-for-lifetime-for-pc/> <https://www.plato-usa.org/sites/default/files/webform/jarmedry940.pdf> [https://sportin.biz/wp-content/uploads/2022/06/Adobe\\_Photoshop\\_2022\\_Version\\_232.pdf](https://sportin.biz/wp-content/uploads/2022/06/Adobe_Photoshop_2022_Version_232.pdf) <https://kooshaazim.com/wp-content/uploads/2022/06/conntare.pdf> <https://www.kingsway.cm/wp-content/uploads/2022/07/zosbir.pdf> [https://social.deospace.com/upload/files/2022/06/mXzSBPzyGo26kRDqRVhd\\_30\\_a77a77c995ddc138671026fe7cde4e0d\\_file.pdf](https://social.deospace.com/upload/files/2022/06/mXzSBPzyGo26kRDqRVhd_30_a77a77c995ddc138671026fe7cde4e0d_file.pdf) <https://www.azdps.gov/system/files/webform/dalaria986.pdf> <https://shippingcasesnow.com/photoshop-2021-version-22-0-0-crack-for-pc-latest-2022/> [https://mighty-thicket-38898.herokuapp.com/Photoshop\\_2020.pdf](https://mighty-thicket-38898.herokuapp.com/Photoshop_2020.pdf) [https://fierce-garden-79017.herokuapp.com/Adobe\\_Photoshop\\_2022\\_Version\\_231.pdf](https://fierce-garden-79017.herokuapp.com/Adobe_Photoshop_2022_Version_231.pdf) <http://www.byinfo.net/photoshop-2020-version-21-2022-new/> <https://www.the-fox.it/2022/06/30/adobe-photoshop-cc-2018-version-19-updated/> <https://offdq.com/2022/06/30/adobe-photoshop-2021-version-22-0-0/>